Lunedi 16/05 il riceviments studenti è annullats per una viunione. Lerione: regolare!

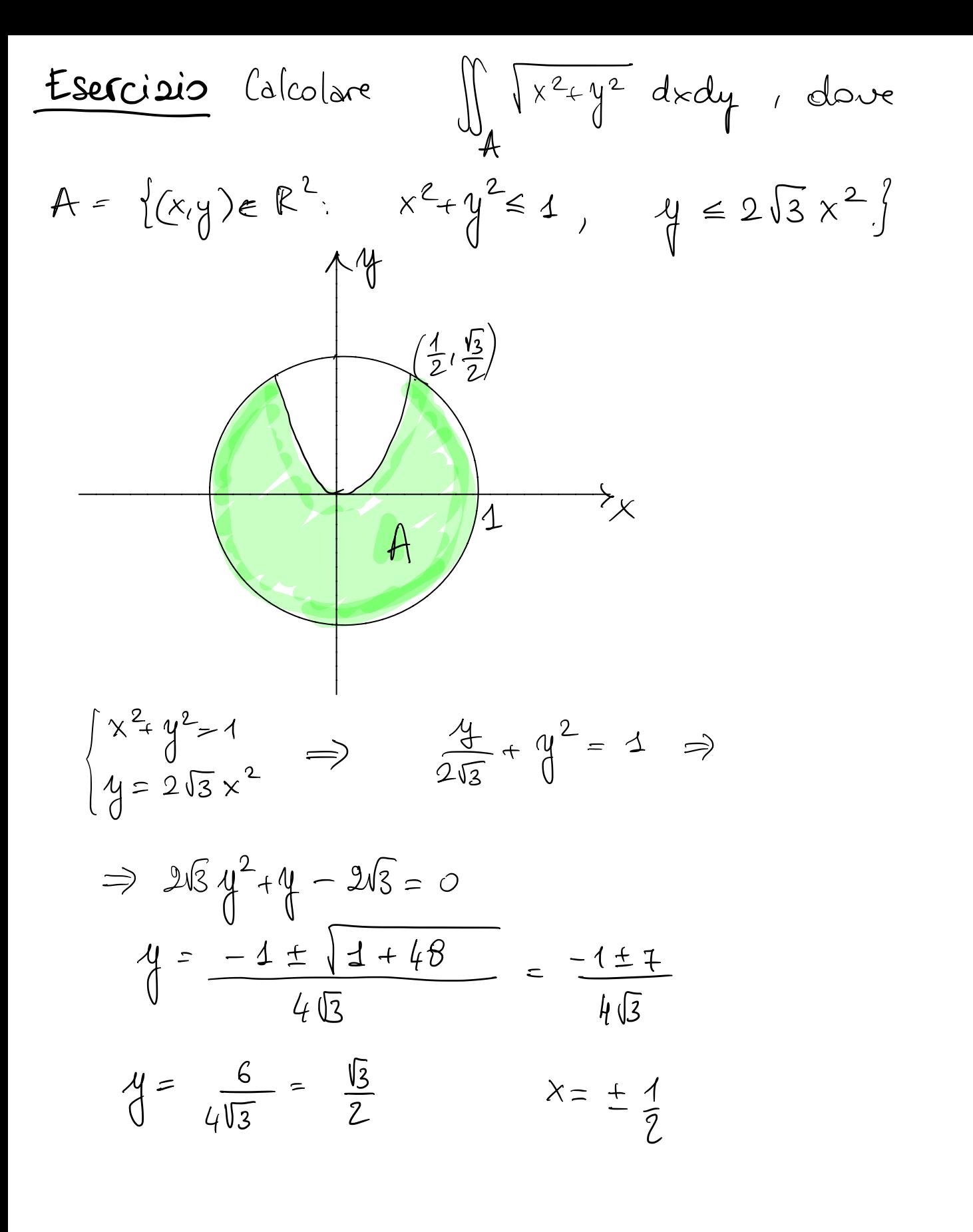

╲

$$
\int_{0}^{\frac{\pi}{4}} \sqrt{\frac{4}{2}} \cdot \frac{15}{2} dx
$$
\n
$$
\int_{0}^{\frac{\pi}{4}} \sqrt{\frac{4}{2}} \cdot \frac{15}{2} dx
$$
\n
$$
= 2 \int_{0}^{\frac{\pi}{4}} \frac{1}{2} \cdot \frac{1}{3} \int_{0}^{\frac{\pi}{4}} \frac{1}{4} \cdot \int_{0}^{\frac{\pi}{4}} \frac{1}{2} \cdot \frac{15}{2} \cdot \frac{1}{2} \cdot \frac{15}{2} \cdot \frac{1}{2} \cdot \frac{15}{2} \cdot \frac{1}{2} \cdot \frac{15}{2} \cdot \frac{1}{2} \cdot \frac{15}{2} \cdot \frac{1}{2} \cdot \frac{1}{2} \cdot
$$

Esercizio. Calcolare il volume di  $\Omega = \left\{ (x, y, z) \in \mathbb{R}^3 : (x - 1)^2 + y^2 \le \sqrt{z^2 + 2^2} \right\}$ OSS E'un solido di rotazione de consideriamo  $\Omega' = \left\{ (x,y,z) : x^2 + y^2 \in \left[ \pm (1-z)^7 \right] \right\}$ <br>quests  $\in \alpha$ : rotazione instanto all'asse  $\lambda$  (dipende solo da  $x^2+y^2$  $\Omega$  è semplicemente il traslato di  $\Omega'$  del vettore (1,0,0) Disegnamo  $\Omega' \implies \eta = 0$ , x>0.  $X^2 = \sqrt{\frac{2}{7}(1-2)}$  $X = \sqrt[4]{\frac{1}{2(1-z)}}$  $0 \leqslant \nsubseteq 4$  $x = \sqrt[4]{\frac{2(1-z)}{2(1-z)}}$  $D = \left\{ (x, t) : 0 \leq x \leq 1, \cup 2 \leq x \leq 1 \right\}$ 

 $\Omega'$  è otternits notands  $D$  interns all asse 2. si è poi ottenuts traslando si di 1 nella direz.  $olull$  asse  $\times$ 

$$
Vol(\Omega) = vol(\Omega') = 2\pi \iint_{\Omega} x dx dz =
$$
\n
$$
Guddin\n\begin{bmatrix}\n0 = \frac{1}{2}(x, z): 0 \le z \le 1, \\
0 \le x \le \frac{1}{2}(1-z)\n\end{bmatrix}
$$
\n
$$
= 2\pi \int_{0}^{4} dz \int_{0}^{4} dx \quad x = \pi \int_{0}^{4} dz \sqrt{z - z^{2}} = (*)
$$

$$
z-z^{2} = \frac{1}{4} - \frac{1}{4}z - z^{2} = \frac{1}{4} - (\frac{1}{2})^{2}
$$
\n
$$
(\frac{1}{4}) = \pi \int_{0}^{1} dz \sqrt{\frac{1}{4} - \frac{1}{2}z - 1}^{2} = \frac{\pi}{2} \int_{0}^{1} dz \sqrt{1 - (2z - 1)^{2}} = \frac{dz}{2} = \frac{det}{4}
$$
\n
$$
= \frac{\pi}{4} \int_{-1}^{1} dt \sqrt{1 - t^{2}} = \frac{\pi}{4} \cdot \frac{\pi}{2}
$$
\n
$$
\int_{-1}^{1} \sqrt{1 - t^{2}} dt = \pm \sqrt{1 - t^{2}} \left(1 + \frac{1}{2}z + \frac{1}{2}z + \frac{1}{2}z\right) = -\frac{1}{2} \sqrt{1 - t^{2}} \left(1 + \frac{1}{2}z + \frac{1}{2}z\right) = -\frac{1}{2} \sqrt{1 - t^{2}} \left(1 + \frac{1}{2}z\right) = -\frac{1}{2} \sqrt{1 - t^{2}}
$$

$$
\Rightarrow \int_{-1}^{1} \sqrt{1+t^2} dt = \frac{1}{2} \int_{-1}^{1} \frac{dt}{\sqrt{1+t^2}} = \frac{1}{2} \operatorname{arcsent} \Big|_{-1}^{1} = \frac{\pi}{2}
$$

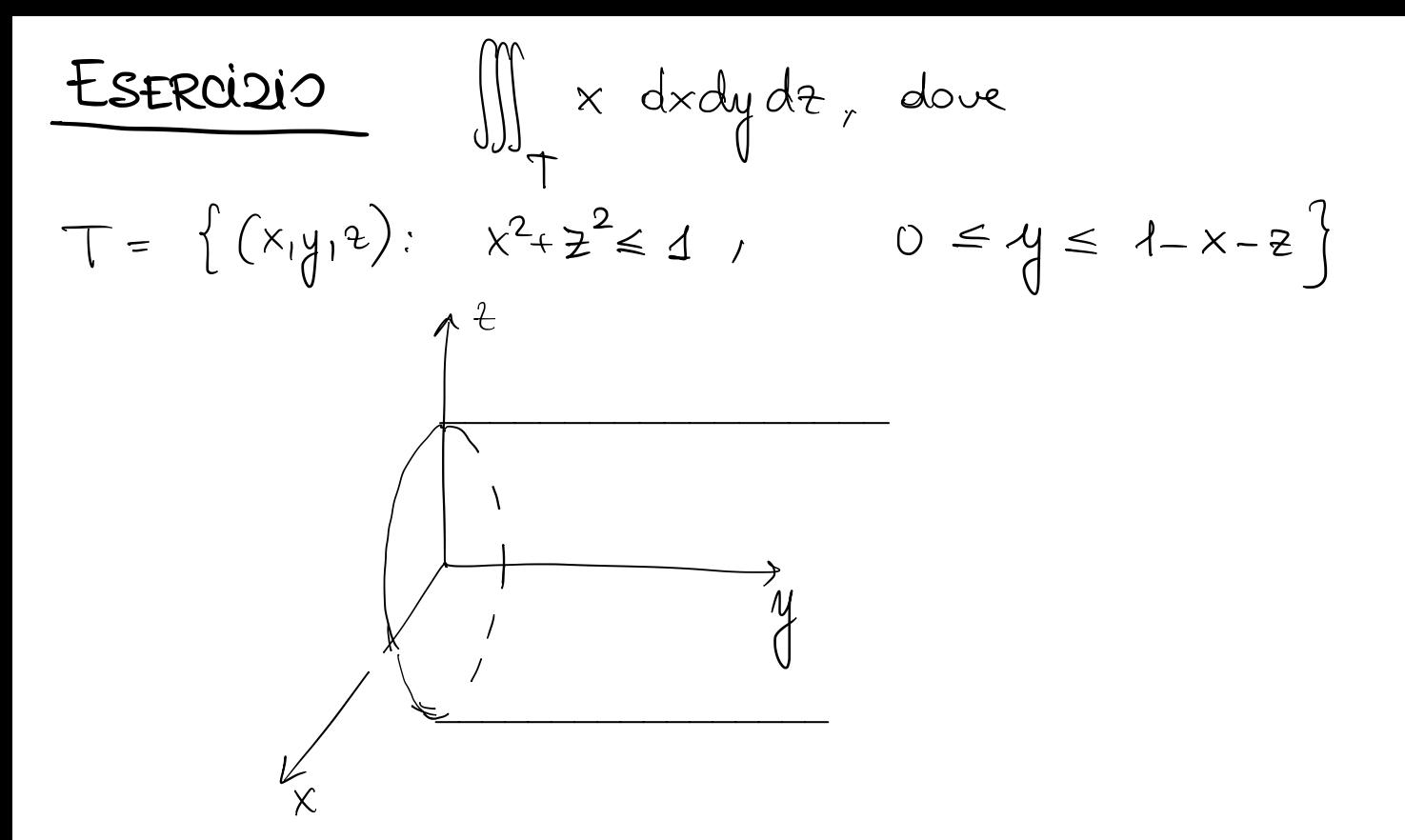

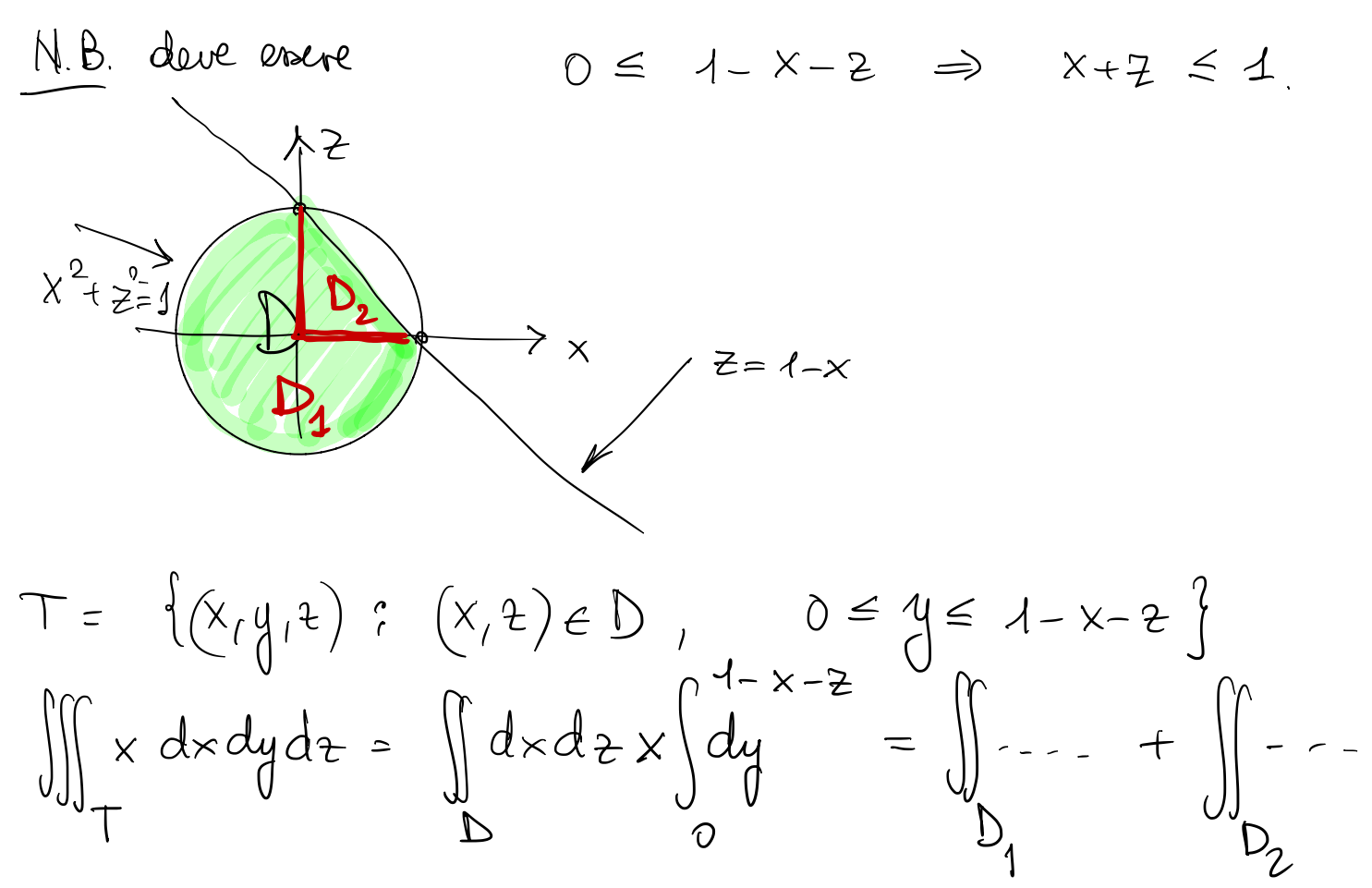

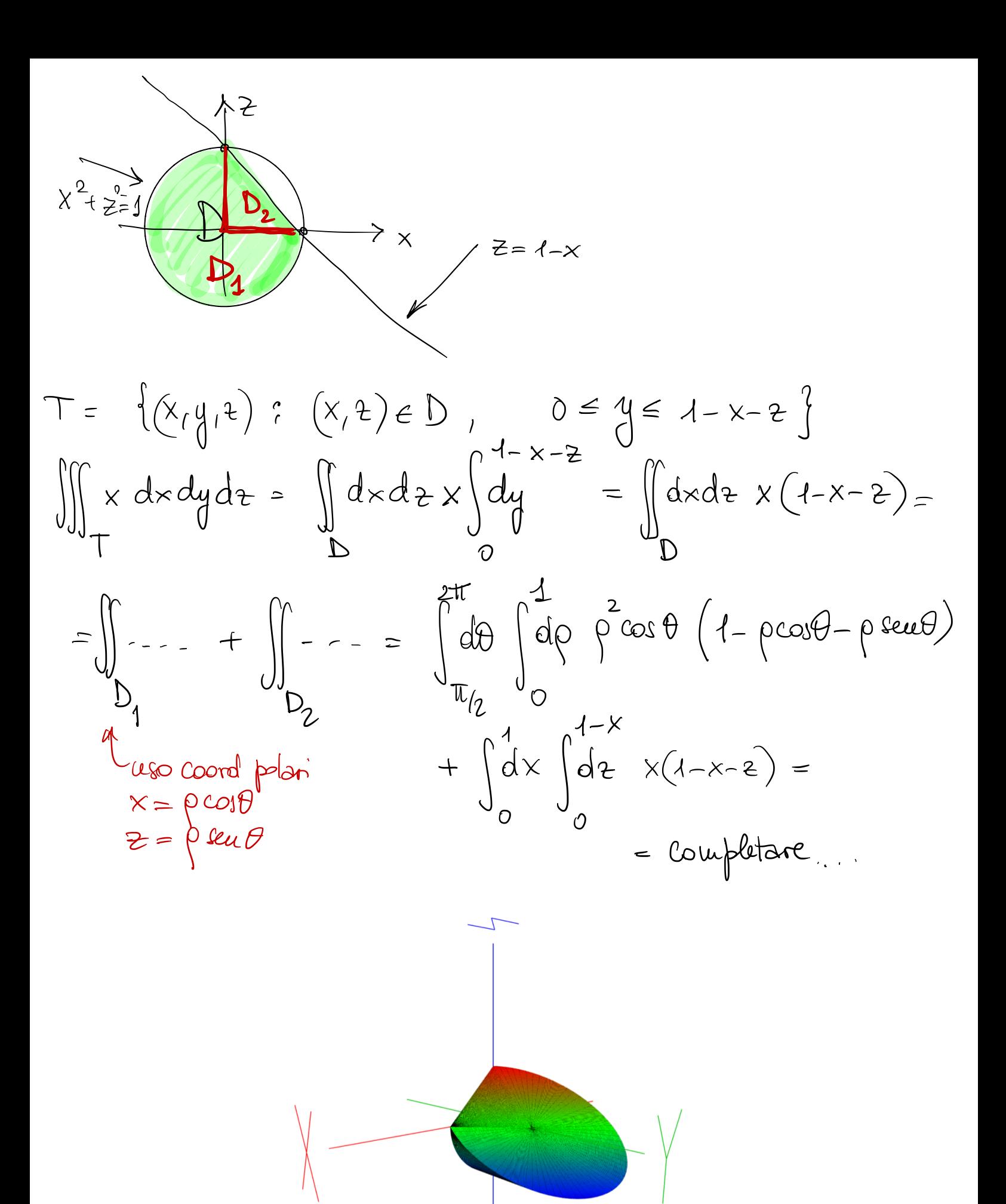

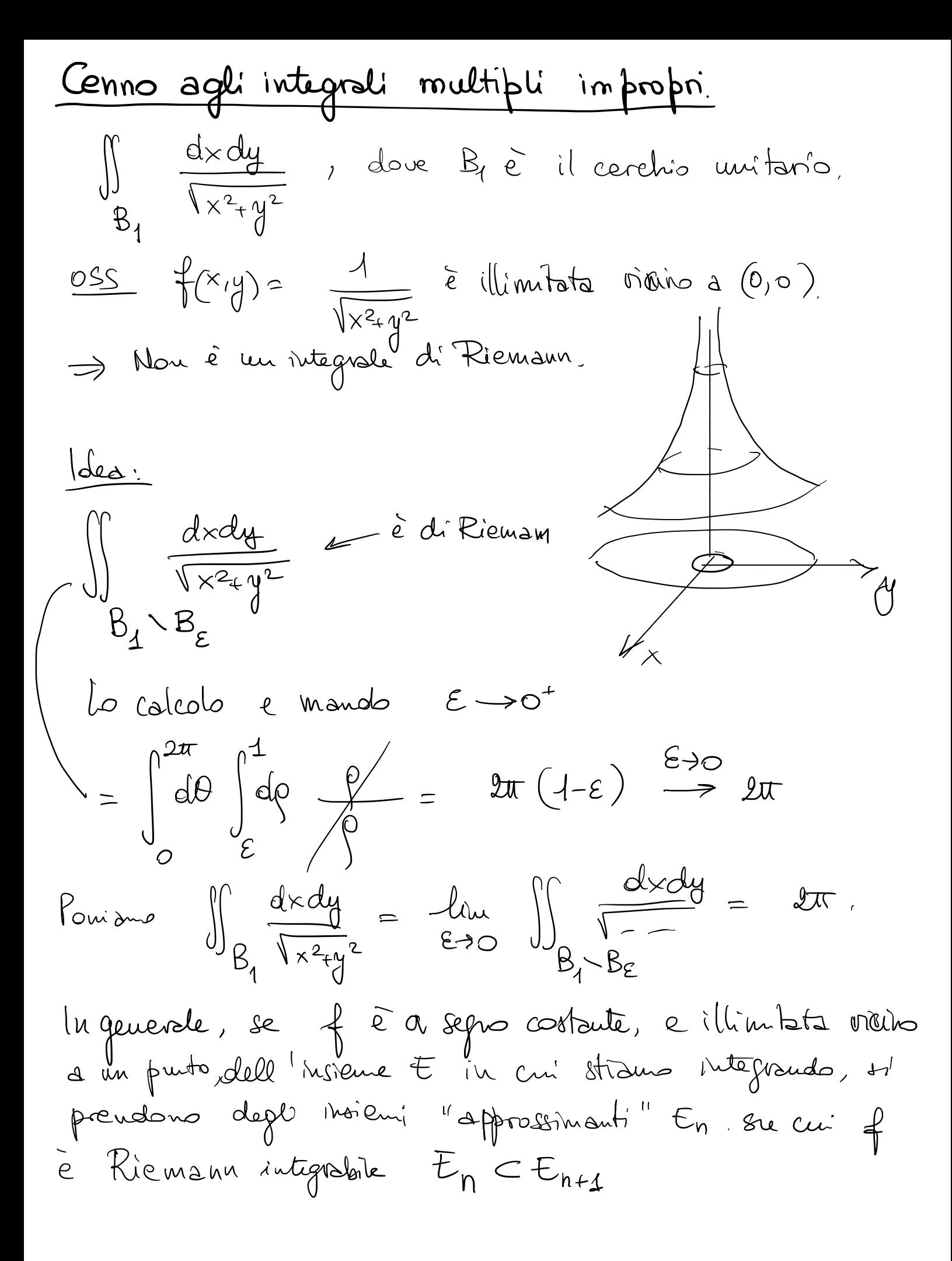

In queueale, se f 
$$
\tilde{e}
$$
 a sepos costoute, e illimbta vičino  
a un punto dell'insiewe  $\tilde{t}$  in cni stiauo integraudo, H  
perubno degli hojeni "approshnanti" En se cui f  
è Riemann integralale  $E_n \subset E_{n+1}$  e t.e.  
mis  $(E \setminus U E_n) = 0$   
(nel notro also  $E_n = B_1 \setminus B_{1/n}$ )  
e si calcola -uliu  $\iint_{n \to +\infty} f(x,y) dx dy$   
se tale lunte  $\exists$  fruto pointan  
 $\iiint_{\tilde{t}} f(x,y) dx dy = llu$   $\iint_{\tilde{t}} f(x,y) dx dy$   
0000 Sh proí dun, che il ušultato d'ques procedura  
non dipende della selta della succenione (En)

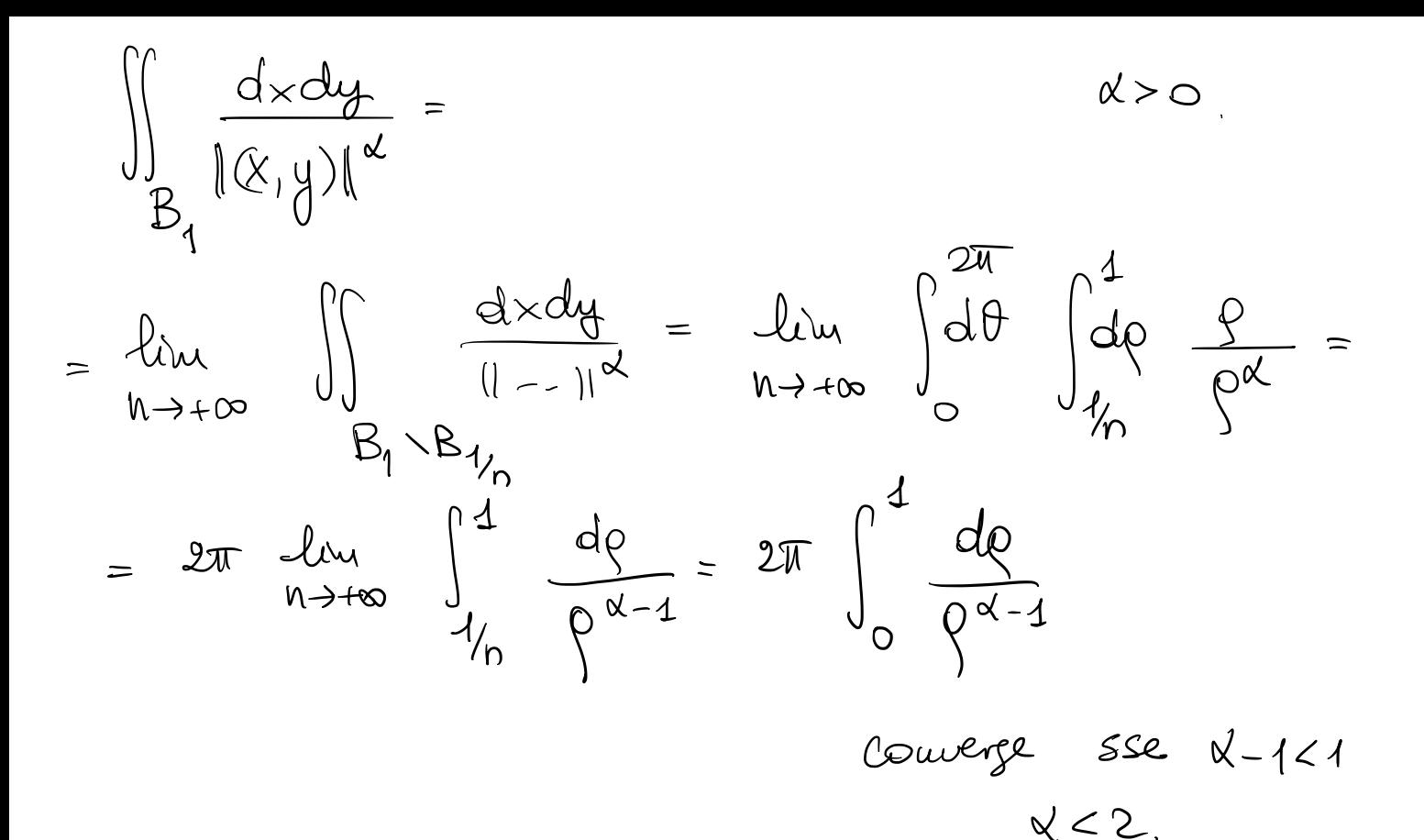

$$
\iiint_{B_1} \frac{d \times dy dz}{\left\| (\times_1 y_1 z) \right\|^{\alpha}} =
$$

$$
\alpha > 0
$$
\n
$$
\beta_1 = \left\{ x^2 + y^2 + z^2 \le 1 \right\}
$$

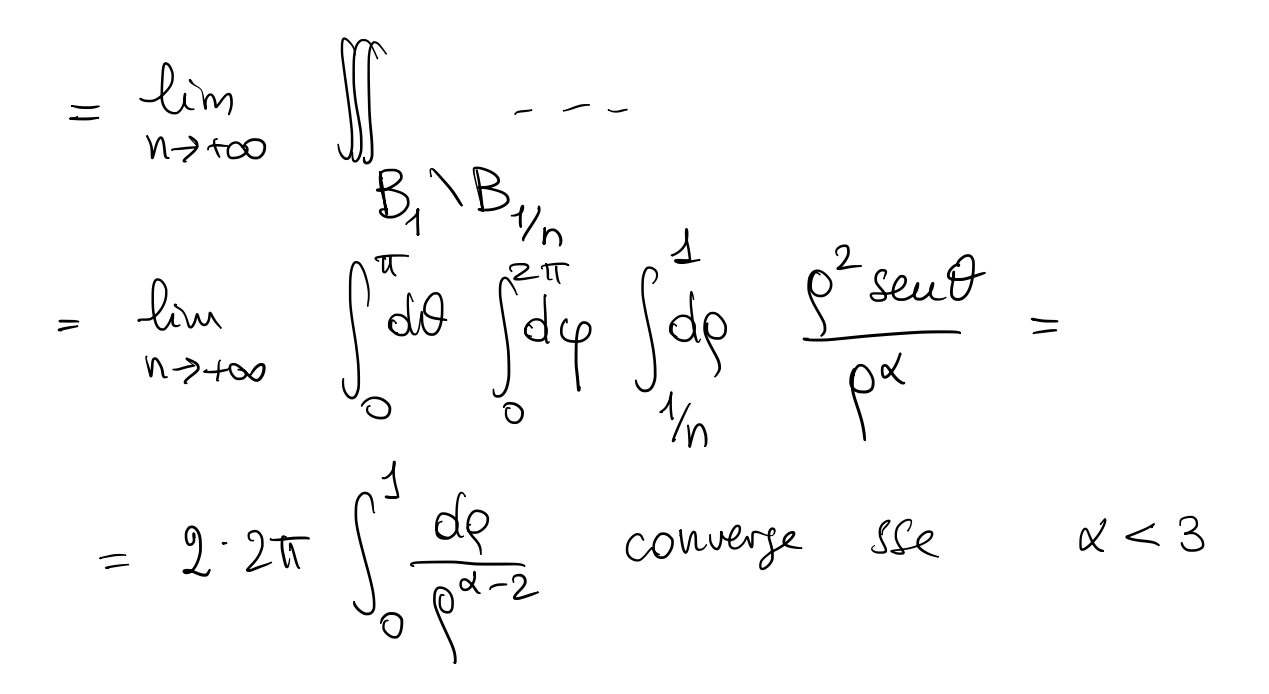

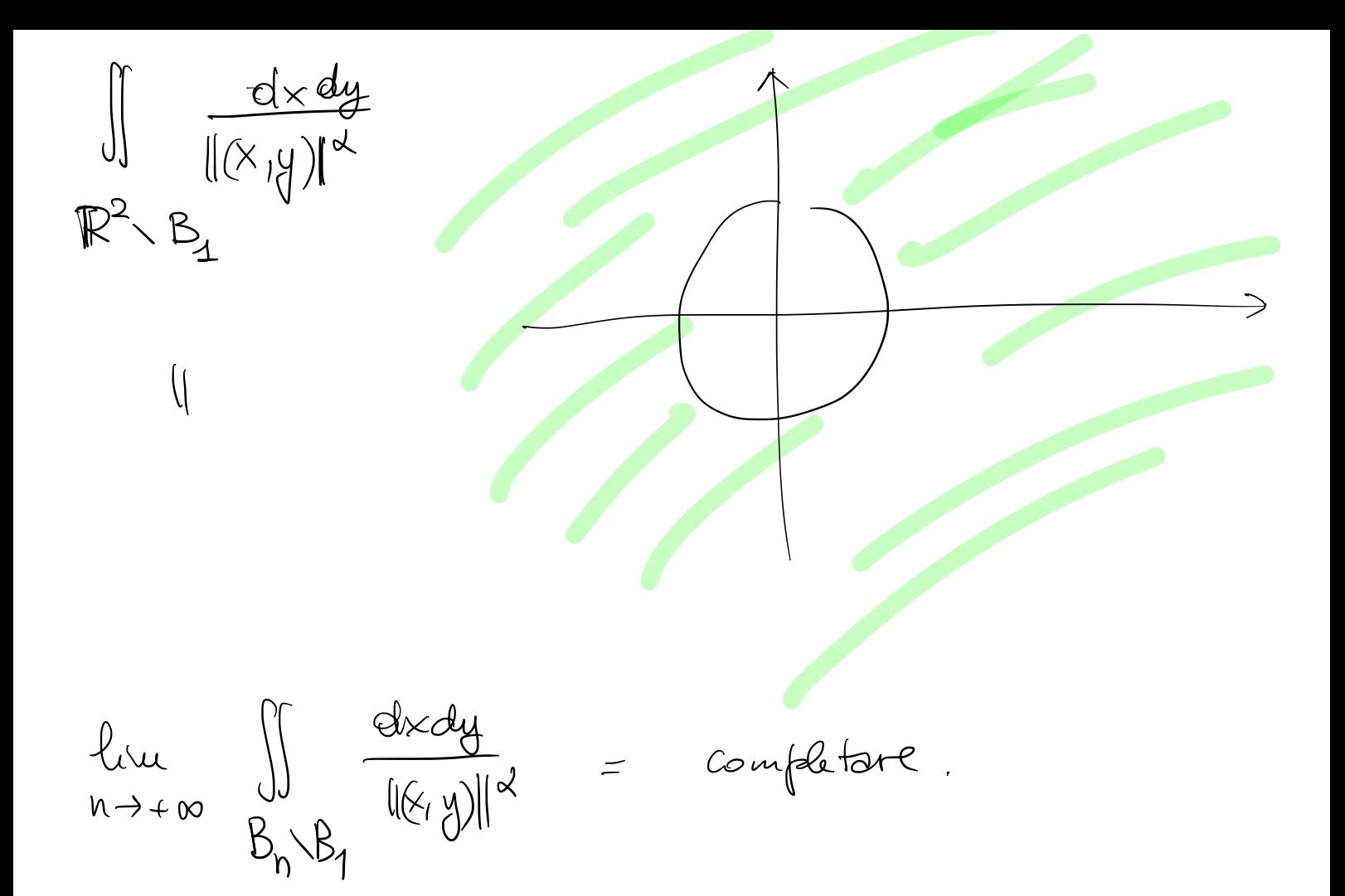